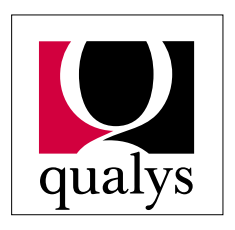

Automate Your Internet Security

## **QualysGuard**

## **Frequently Asked Questions**

- **Q:** It seems like using the QualysGuard API is just a matter of submitting form elements and receiving an XML document. Is that correct?
- **A:** Yes.
- **Q:** Do you have any examples of how to use the QualysGuard API?
- **A:** Yes, we have examples of how to access the API in Perl and Java. You can download the sample code from http://www.qualys.com/documentation/api/sample-code.zip.
- **Q:** Can I use the QualysGuard API with any off-the-shelf products?
- **A:** Any product that supports XML input can be used.
- **Q:** What values should I expect for the attributes of the various elements defined in the DTDs for QualysScan and QualysMap
- **A:** Look in Appendices B, E, and H of the QualysGuard API documentation; we have provided complete specifications for all of the XPaths in the DTDs.
- **Q:** Do I have to stay connected to the QualysGuard API while a scan or map runs?
- **A:** Yes. The HTTP connection must stay open until QualysGuard returns a report.
- **Q:** How do I provide a username and password to the QualysGuard API?
- **A:** Using HTTP's "basic" authentication. For details on basic authentication, see the "Basic Authentication Scheme" section of RFC #2617. See the QualysGuard API sample code for details on how to do this in your favorite programming language.
- **Q:** I'd like a list of scans that contain a specific IP address. How can I make that happen?
- **A:** Use target={address} (where {address} is the IP address you're looking for) with scan\_report\_list.php. You can also get information on the *last* scan of an IP address by using last=yes.
- **Q:** Can I see my list of saved scans from QualysGuard's Web-based interface?
- **A:** Yes. Just login to your account; they will show up in the scan list.
- **Q:** I pulled up a list of saved reports, and my scan was not in the list. Where did it go?
- **A:** Most likely, you forgot to use save report=yes when you performed the scan.
- **Q:** How will I know if an error has occurred?
- **A:** The XML output will contain just an <ERROR> tag and the root element (<SCAN>, <MAP>, etc.)
- **Q:** Does QualysScan's report include CVE identifiers?
- **A:** If a vulnerability has been assigned a CVE ID, it will be present in /SCAN/IP/VULNS/CAT/VULN[@cveid="some\_value"].